# **Rundblick**

## **Tübingen**

Video-Tutorials zum musikwissenschaftlichen Arbeiten: Konzept, Produktion, Open Access, Einsatz in der Lehre

Digitale Anwendungen wie Datenbanken zur Recherche von Fachliteratur oder musikalischen Quellen, Online-Lexika und virtuelle Bibliotheken haben sich zu unverzichtbaren Werkzeugen in der musikwissenschaftlichen Arbeit entwickelt. In der Forschung und in vielen Berufsfeldern ist es wie im Studium essenziell geworden, einige zentrale digitale Angebote des Fachs nicht nur zu kennen, sondern auch souverän nutzen zu können. Die Vermittlung eines kritischen und technisch sauberen Umgangs mit diesen digitalen Anwendungen ist eine wichtige Aufgabe der propädeutischen Lehrveranstaltungen des ersten Studienjahres.

In den Einführungsveranstaltungen zum musikwissenschaftlichen Arbeiten in Tübingen wurde es aufgrund der stetig zunehmenden Masse digitaler Werkzeuge und der sich immer erweiternden Funktionen zunehmend schwerer, den Umgang mit ihnen angemessen zu vermitteln. Als Lösung für dieses Problem entstand die Idee, die digitalen Werkzeuge des Faches in Video-Tutorials vorzustellen und Schritt für Schritt zu erklären. Diese Tutorials sollten Bestehendes wie vorhandene Lehrbücher oder die meist englischsprachigen Tutorials der Plattformen selbst ergänzen. Zudem sollten die Video-Tutorials ein Format haben, das im Open Access am besten auf You-Tube auch der Fachcommunity außerhalb des eigenen Instituts zur Verfügung gestellt werden konnte.

## **Inhalte und Konzept**

Aufbauend auf Matthew Gardners und Sara Springfelds Buch zum musikwissenschaftlichen Arbeiten**/1/** war die inhaltliche Priorität zunächst, ein Video zur Nutzung der Online-Version der Enzyklopädie *Die Musik in Geschichte und Gegenwart* (www.mgg-online. com) zu produzieren, die seit 2016 verfügbar ist. Bald stellte sich heraus, dass neben der Nutzung der Online-Oberfläche auch Hintergrundwissen zur Entstehung der Enzyklopädie notwendig sein würde, sodass ein separates Drehbuch für die historischen Dimensionen der MGG entstand. Die anschließend in Angriff genommenen Tutorials zu Musikbibliografien wie den RILM Abstracts**/2/** und dem internationalen Quellenlexikon RISM**/3/** kombinieren jeweils Geschichte und digitale Nutzung der Werkzeuge, sind jedoch trotzdem so komprimiert, dass sie den angepeilten maximalen Rahmen von zehn Minuten Videolänge nicht sprengen. Eine wichtige Rolle in der Konzeption spielten auch stilistische Aspekte. Die Videos sollten einladend und nicht belehrend sein, Frauen und Männer sollten sich gleichermaßen angesprochen fühlen, und auch das Fach sollte in größtmöglicher Breite gezeigt werden, wenngleich

einige Forschungsthemen des Tübinger Instituts und individuelle Schwerpunkte der Autorinnen und Autoren natürlich Niederschlag fanden. Die Videos vermeiden bewusst eine direkte Ansprache der Rezipient\*innen, um in unterschiedlichen Kontexten einsetzbar zu sein. Sehen und Hören werden in den Videos komplementär angesprochen, eine Doppelung in Bild und auditiver Erklärung wurde daher möglichst vermieden.

Finanziert wurde unser Projekt durch die intrauniversitären Förderprogramme ESIT (Erfolgreich studieren in Tübingen) und ICPL (Innovative Curricula und praxisorientierte Lehrmodule) im Rahmen der internen Akkreditierung der musikwissenschaftlichen Studiengänge. Mit dem erfolgreichen Projektantrag konnte ein wissenschaftlicher Mitarbeiter auf einer halben Stelle für zwölf Monate eingestellt werden. Eine ebenfalls über das Projekt finanzierte leichte Reduktion des Lehrdeputats schuf überdies Freiräume für die Videoentwicklung. Weitere Sachmittel für die technische Umsetzung standen nicht zur Verfügung und mussten aus Institutsmitteln erbracht werden. Ein Teil des Equipments konnte aus der Medienwissenschaft geliehen werden.

#### **Produktion**

Die Grundlage der Videoproduktion bildeten die Drehbücher, welche im engen Austausch mit RILM, RISM und MGG-Online konzipiert wurden. Da die Videos möglichst lange ihre Aktualität bewahren sollten, war es wichtig, über zukünftige Überarbeitungen hinsichtlich der Recherche-Tools und des Webdesigns informiert zu sein. Dabei konnten auch gleich Fragen bezüglich des Urheberrechtes geklärt werden.

Ausgehend vom Drehbuch, wurden in Anlehnung an Film- und Videoproduktionen Storyboards entwickelt, die die Visualisierung der einzelnen Szenen darstellen. Die größte Herausforderung hierbei war die Vermeidung von längeren Stillständen auf visueller Ebene, weshalb mit dem vorhandenen Bildmaterial, unterschiedlichen Kamerabewegungen und grafischen Hervorhebungen eine abwechslungsreiche Bilddramaturgie angestrebt wurde. Damit nicht nur Bildschirmaufzeichnungen zu sehen sind und der Eindruck entsteht, wissenschaftliches Arbeiten findet ausschließlich im digitalen Raum statt, wurden auch Sequenzen in der Bibliothek des Instituts gedreht, an denen die Studierenden beteiligt waren.

Nachdem ausreichend Bildmaterial gesammelt worden war und die Texte eingesprochen waren, konnten in der Postproduktion (Schnitt, Bild- und Videobearbeitung, Color Grading und Tonmischung) mit Adobe Creative Suite erste Rohfassungen erstellt werden. Der Schnitt orientierte sich am Tempo der Sprecherinnen, wodurch Ereignisse auf der Bildebene exakt auf den gesprochenen Text abgestimmt werden konnten. Um noch vorhandene Lücken zu schließen und Wiederholungen zu vermeiden, wurde ein externer Motion-Designer beauftragt, der in enger Zusammenarbeit mit der Projektgruppe professionelle Vektorgrafiken erstellte und diese für die 2D-Animationen verwendete. In der Zeitplanung nahm die Phase der Postproduktion den größten Teil ein, denn allein die Sichtung des Rohmaterials dauerte mehrere Tage. Zwar standen die Kompositionen irgendwann fest, doch kleine Änderungen führten immer wieder zu längeren Überarbeitungsphasen. Wenn beispielsweise eine Textpassage neu eingesprochen wurde, ging die Synchronität zwischen Bild und Ton verloren, was zu einer kompletten Überarbeitung auf mehreren Ebenen (Schnitt, Kamerafahrten, Grafiken und Animationen) führte.

Nachdem eine letzte Qualitätskontrolle die Freigabe der Videos genehmigte, wurde beim Export darauf geachtet, dass Auflösung und Dateiformat entsprechend der Veröffentlichungsplattform (YouTube) gewählt wurden, um eine möglichst hohe Qualität bei der Wiedergabe auf diversen Endgeräten (PC, Handy, Tablet etc.) zu gewährleisten.

#### **Veröffentlichung und Anwendung in der Lehre**

Die Tutorials verbinden Bildschirmaufnahmen, in denen die einzelnen Funktionen etwa von Datenbanken gezeigt und anhand von Beispielsuchen vorgeführt werden, mit Informationen zur historischen Genese musikwissenschaftlicher Lexika und bibliographischer Recherchewerkzeuge. Damit sollte das Verständnis für den ursprünglichen Zweck etwa von RILM Abstracts oder RISM und die daraus resultierenden Forschungsergebnisse früherer Jahrzehnte ebenso wie für die heutigen Nutzungsmöglichkeiten gefördert werden. In der Lehre setzen wir die Videos insbesondere in der häuslichen Vorund Nachbereitungszeit ein, entschlacken damit die wichtige Kontaktzeit im Seminar und ermöglichen intensivere Übungsphasen der Studierenden.

In dem durch die Covid-19-Pandemie erzwungenen Online-Wintersemester 2020/21 dienten die fertigen Tutorials in der Lehrveranstaltung "Einführung ins musikwissenschaftliche Arbeiten" primär als Input zur Wissensvermittlung. Zwischen den synchronen Seminarsitzungen sahen sich die Studierenden die Videos an und lösten dazu Tests auf der Lernplattform ILIAS.

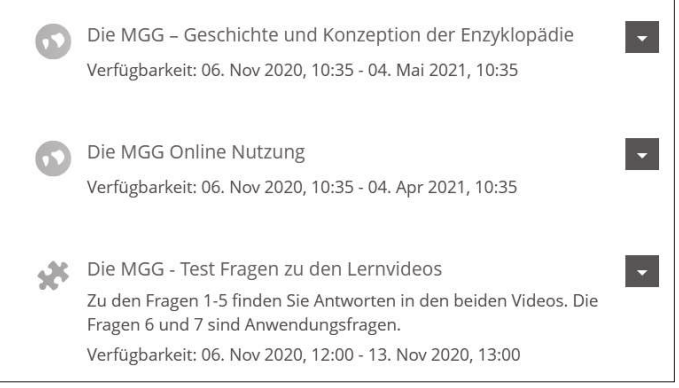

Abb. 1: Einbindung der Tutorials in den ILIAS-Kursraum der Lehrveranstaltung "Einführung ins musikwissenschaftliche Arbeiten"

Die Lehrvideos brechen die bisher übliche Arbeitsweise auf, nach der in Vorbereitung auf Sitzungen mehrere Seiten Text des Lehrbuches *Musikwissenschaftliches Arbeiten* gelesen werden mussten. Die Tutorials sprechen die Sinne vielseitiger an und entsprechen aktuellen Wegen des Wissenserwerbs Jugendlicher und junger Erwachsener. Da die Videos zwar umfassend, aber doch kompakt informieren sollen, enthalten sie selbstverständlich nur einige Elemente des Studienbuches, das weiterhin für die Lehre herangezogen wird, indem dessen Lektüre der Vertiefung dient.

Die Studierenden erhalten in den Sitzungen die Möglichkeit, die Videos zu bewerten und Fragen zu stellen. Zudem sind die Tutorials in YouTube frei zugänglich, sodass sie auch zu einem späteren Zeitpunkt, beispielsweise zur Bachelor- oder Masterarbeit, als Auffrischung nochmals angesehen werden können.

Die Erstellung weiterer Videos war leider nach dem Projektende im März 2020 nicht mehr möglich, erscheint jedoch weiterhin erstrebenswert. Insbesondere zu modernen Notenausgaben und frei zugänglichen Datenbanken wie IMSLP, die oft ohne Reflexion genutzt werden, wäre ein Lehrvideo von großem Nutzen. Das umfangreiche Thema Tonaufnahmen, Tonträger und Streamingdienste müsste ebenfalls aus musikwissenschaftlicher Sicht bearbeitet werden. Dazu notwendig wäre ein\*e Mitarbeiter\*in, welche\*r wie im ICPL-Projekt nicht nur über musikwissenschaftliches Wissen verfügt, sondern auch Videoschnitt beherrscht.

#### *Links zu den Lehrvideos:*

Die MGG – Geschichte und Konzeption der Enzyklopädie: https:// youtu.be/-8607AYwKkE MGG Online: https://youtu.be/eVbco3pvAi8

### Bibliographien zur Musik: https://youtu.be/hKVXfFZu3n0 RISM – Internationales Quellenlexikon der Musik: https://youtu.be/ K34u716Uwmk

Manuel Becker, Matthew Gardner, Christina Richter-Ibáñez, Sara Springfeld Die Autor\*innen betreuten das Projekt in verschiedenen Funktionen als Lehrende am Musikwissenschaftlichen Institut der Universität Tübingen.

/1/ Matthew Gardner und Sara Springfeld: *Musikwissenschaftliches Arbeiten: Eine Einführung*, Kassel 2014, <sup>2</sup>2019.

/2/ Répertoire International de Littérature Musicale, https://www.rilm.org/ abstracts/.

/3/ Répertoire International des Sources Musicales, https://opac.rism.info.

## **Detmold**

Privatbibliothek Hans Werner Henzes nach Detmold überführt. DFG-Projekt für die Erstellung einer digitalen Briefedition bewilligt

50 Jahre seines Lebens hat der Besitz von Hans Werner Henze in La Leprara südlich von Rom dem Komponisten als Refugium gedient. Dort sind nicht nur seine wichtigsten Werke entstanden, sondern auch bekannte Musiker-, Künstler- und Schriftsteller\*innen wie Ingeborg Bachmann oder Rudi Dutschke ein- und ausgegangen. Nun hat Henzes private Bibliothek, die er dort zum täglichen Komponieren benutzt hat, Einzug in die Musikbibliothek der Hochschule für Musik Detmold gehalten. Dort soll sie zukünftig wissenschaftlichen Zwecken dienen, um nicht nur Henzes Arbeit selbst, sondern auch den gesamten politischen und philosophischen Diskurs der Nachkriegszeit besser zu verstehen.

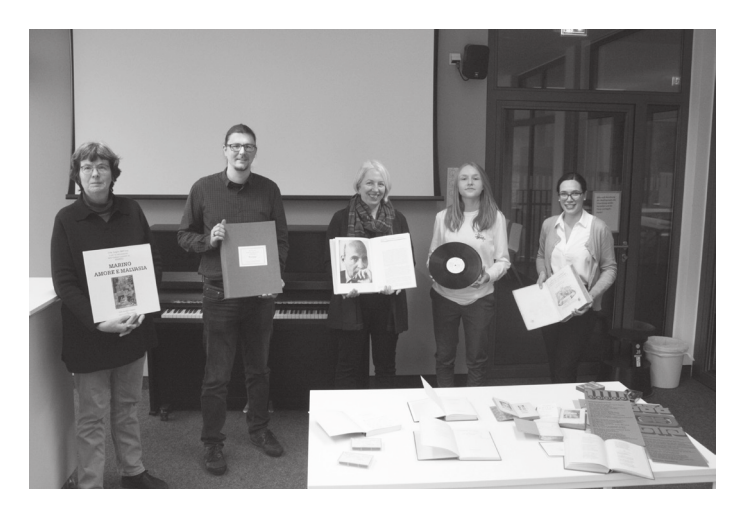

Abb. 1: Das Team "Henze digital" (v. links): Dr. Irmlind Capelle, Dennis Ried M.A, Prof. Dr. Antje Tumat, Sophie Stremel, Dott.ssa mag. Elena Minetti. © HfM Detmold/Plettenberg